# Download

[Android Sdk Library Mac](https://blltly.com/1ueevl)

# **Get the Android SDK**

The Android SDK provides you the API libraries and developer tools necessary to build, test, and debug apps for Android.

If you're a new Android developer, we recommend you download the ADT Bundle to quickly start developing apps. It includes the essential Android SDK components and a version of the Eclipse IDE with built-in ADT (Android Developer Tools) to streamline your Android app development.

With a single download, the ADT Bundle includes everything you need to begin developing apps:

- Eclipse + ADT plugin
- $\sim$  Andreid ONICE of

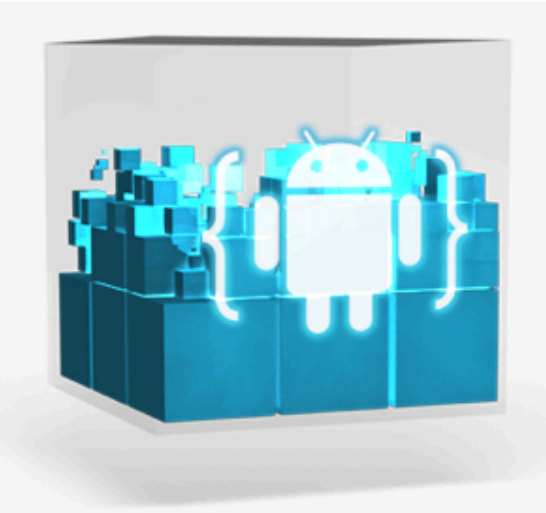

**Download the SDK ADT Bundle for Mac** 

[Android Sdk Library Mac](https://blltly.com/1ueevl)

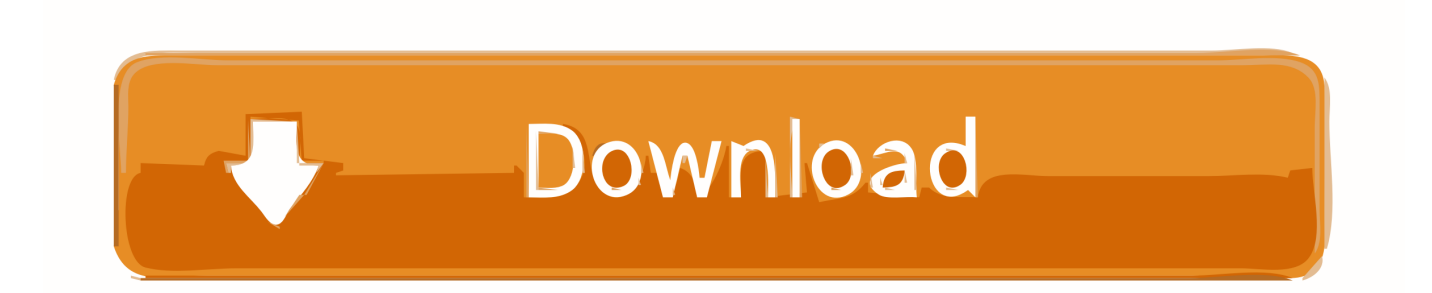

The second Android 11 Developer Preview is now available, test it out and share your feedback.. This channel is not recommended forproduction development Dev channel: These are hand-picked canary builds thatsurvived a full round of internal testing.. The directories Android Studio considers for deletion are listed below:Linux: ~/.

- 1. android library
- 2. android library github
- 3. android library service

To change the update channel for an existing install, proceed as follows:Open the Preferences window by clickingFile > Settings (on Mac, Android Studio >Preferences).. android com/studio/preview In addition to receiving canary versions of Android Studio, you will also receive previewversions of other SDK tools, including the Android Emulator.. Make sure that the Xcode project's setting for the base SDK is the Mac OS X 10.

#### **android library**

android library, android library list, android library github, android library tutorial, android library that provides access to database is, android library manifest, android library example, android library dependencies, android library bytecode level, android library flavors [Easy Suite Download Software](http://gullcerweama.rf.gd/Easy_Suite_Download_Software.pdf)

Android sdk free download - Android SDK Tools, Android File Transfer, Eclipse SDK, and many more programs.. android com/studio If you'd like to try one of the preview channels (Canary, Dev, or Beta)while still using the Stable build for your production Android projects, youcan install both side by side.. Beta channel: These are release candidates based on stablecanary builds, released to get feedback before going into thestable channel.. Android Sdk Library Mac TorrentOnce you install Android Studio, it's easy to keep the Android Studio IDEand Android SDK tools up to date with automatic updatesand the Android SDK Manager.. Stable channel: The official stable release that isavailable for download atdeveloper. [Monster Prom: Second Term](https://hub.docker.com/r/knowlingvostmy/monster-prom-second-term-crack) **[Crack](https://hub.docker.com/r/knowlingvostmy/monster-prom-second-term-crack)** 

## **Get the Android SDK**

The Android SDK provides you the API libraries and developer tools necessary to build, test, and debug apps for Android.

If you're a new Android developer, we recommend you download the ADT Bundle to quickly start developing apps. It includes the essential Android SDK components and a version of the Eclipse IDE with built-in ADT (Android Developer Tools) to streamline vour Android app development.

With a single download, the ADT Bundle includes everything you need to begin developing apps:

• Eclipse + ADT plugin

Audio Gonzello [Unduh 2 Whatsapp En Un Celular Di Android](https://proselesmon.diarynote.jp/202103121517305048/)

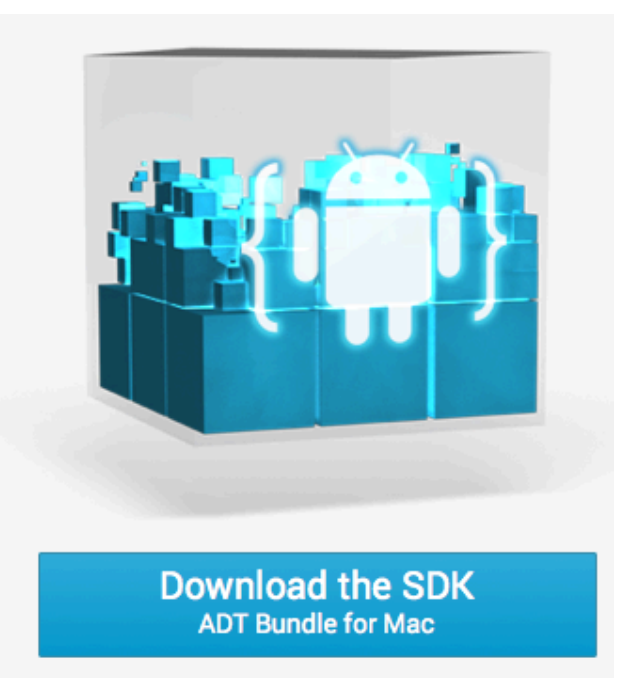

## **android library github**

#### [Ufo Afterlight Windows 7 64 Bit Patch](http://derlivinmuaa.unblog.fr/2021/03/12/ufo-afterlight-windows-7-64-bit-patch/)

 Updates for Android Studio are available from the followingrelease channels:Canary channel: These are bleeding-edgereleases, updated roughly weekly, and available for download atdeveloper.. Be sure that Automatically check for updates is checked, then select a channel from the drop-down list (see figure 1).. When you use the Android SDK, provide the library as a JAR file When you use the Android NDK, provide a shared library with a filename as follows. [ذكريات Mp3 صوت الى الفيديو تحويل برنامج](https://eavispinform.diarynote.jp/202103121517374640/)

### **android library service**

#### [LAN Search free download current version](https://aaronkapihe.doodlekit.com/blog/entry/13876683/lan-search-free-download-current-version)

In the left panel, click Appearance & Behavior >System Settings > Updates.. Use the target type device to create a native library that runs on the device; use the target type simulator.. Click Apply or OK Figure 1 The Android Studio Updatespreferences Delete unused Android Studio directoriesAndroid Sdk Library Mac TorrentWhen you run a major version of Android Studio for the first time, it looks for directories containing caches, settings, indices, and logs for versions of Android Studio for which a corresponding installation can't be found.. The Delete Unused Android Studio Directories dialog then displays locations, sizes, and last-modified times of these unused directories and provides an option to delete them.. Although these builds are subject to morebugs, they do get tested and we want to offer them so you can try newfeatures and provide feedback.. Update your IDE and change channelsAndroid Studio notifies you with a small bubble dialog when anupdate is available for the IDE, but you can manuallycheck for updates byclicking Help > Check for Update (on Mac, AndroidStudio > Check for Updates). e828bfe731 [Watercolor Feathers 15 Laptop For Mac](https://opinorwir.themedia.jp/posts/15655117)

e828bfe731

[Hash Suite Pro 2 0 Crackers](http://ithvepety.blogg.se/2021/march/hash-suite-pro-2-0-crackers.html)